## El capitain auf GA Z97M D3H

## Beitrag von "mosconi" vom 7. Juli 2015, 09:29

| Danke | Crusade | GT |
|-------|---------|----|
|       |         |    |

It was so simple that i have not think to it.

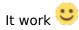

In any case my original idea was modify the default.plist of Griven's ROM, then add it in to the efi partition and, if it work, to replace it into the ROM in order to make it a definitive change.

My question are:

The default.plist in the modified ROM in the repo has been modified or i can start from the untouched default.plist that i can find in the forum?

Otherwise can i extract the default.plist of Griven's BIOS and start playing with it?